Прохоров М.А.

*Научный руководитель: к.т.н., доцент А.А. Колпаков Муромский институт (филиал) федерального государственного образовательного учреждения высшего образования «Владимирский государственный университет имени Александра Григорьевича и Николая Григорьевича Столетовых» 602264, г. Муром, Владимирская обл., ул. Орловская, 23 E-mail: SaintMichael@yandex.ru*

## **Расчет затрат на комплектацию и материалы для изделия**

Стремительный развитие производства, необходимый фактор роста экономики страны, приводит к все большим объемам информации, которую необходимо быстро искать и обрабатывать. В современном машиностроении при производстве используются тысячи различных материалов и покупных комплектующих изделий (ПКИ), и чтобы оперативно решить вопрос подсчета затрат на их приобретение требуется автоматизировать этот процесс.

В данном проекте была разработана программа позволяющая решать следующие задачи:

− расчет затрат на приобретение ПКИ, материалов на одну или несколько сборочных единиц, деталей (деталей);

− расчет затрат на приобретение ПКИ, материалов на одну или несколько сборочных единиц, деталей (изделий) с вычетом других сборочных единиц, деталей, ПКИ, входящих в состав;

− расчет затрат с учетом давальческих позиций (позиции принятые от заказчика без оплаты стоимости)

− расчет затрат с учетом коэффициентов-дефляторов (коэффициент, учитывающий изменение цен на товары);

− расчет затрат с учетом идентификатора счета фактуры;

− загрузка из файла, сохранение в файл состава для расчета;

− добавление, удаление, изменение коэффициентов-дефляторов на ПКИ и различные группы материалов;

− вывод рассчитанных данных в формы 2В, 15М, 4Д, 6Д;

− выбор формата файла для вывода: PDF или XLSX (требуется установленный MS Excel или LibreOffice).

Интерфейс пользователя программы показан на рисунке 1. Пример отчета для ПКИ – на рисунке 2.

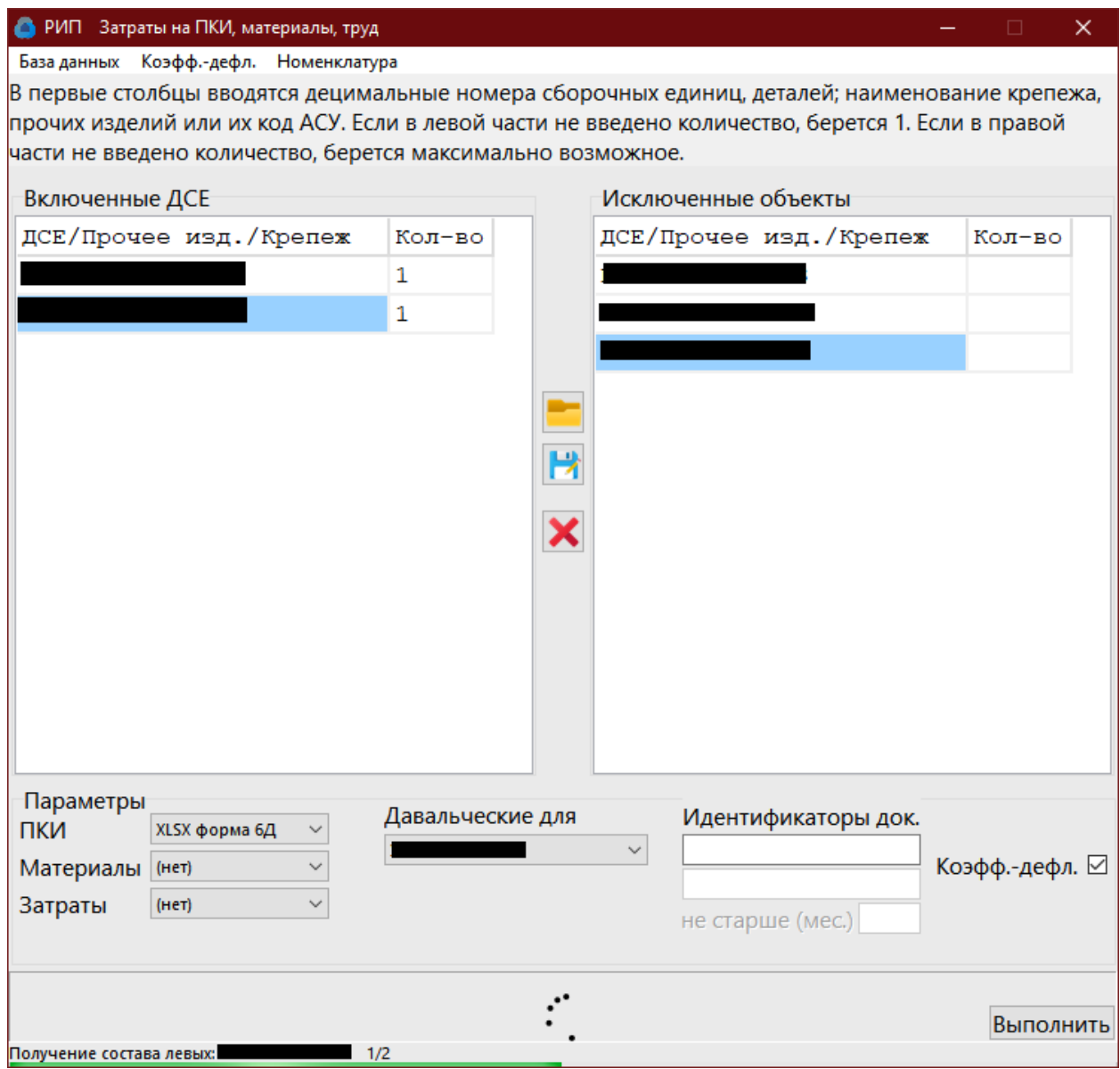

Рисунок 1 – Интерфейс пользователя

|                                                                           |                                                    | Template1 - Excel                                                                       |                    |                                               |                   |                        |                                |              |                                                                                                    |                   |                                                                                                    |                 |                                                                    |                            |                                                                              | Михаил Александрович Прохоров<br>国<br>Θ |                                              |                        |                                                    |                        |                              |                                                                     |                                                                   |              |                                       |
|---------------------------------------------------------------------------|----------------------------------------------------|-----------------------------------------------------------------------------------------|--------------------|-----------------------------------------------|-------------------|------------------------|--------------------------------|--------------|----------------------------------------------------------------------------------------------------|-------------------|----------------------------------------------------------------------------------------------------|-----------------|--------------------------------------------------------------------|----------------------------|------------------------------------------------------------------------------|-----------------------------------------|----------------------------------------------|------------------------|----------------------------------------------------|------------------------|------------------------------|---------------------------------------------------------------------|-------------------------------------------------------------------|--------------|---------------------------------------|
|                                                                           | Файл                                               | Главная<br>Вставка Разметка страницы Формулы                                            |                    |                                               |                   |                        |                                |              |                                                                                                    |                   | Данные Рецензирование Вид Справка Q Поиск                                                                                                    |                 |                                                                    |                            |                                                                              |                                         |                                              |                        |                                                    |                        |                              |                                                                     |                                                                   | Я Поделиться |                                       |
|                                                                           | Вставить                                           | Ж Вырезать<br>Е⊵ Копировать →<br>тавить<br>- <sup>•</sup> Формат по образцу             |                    |                                               |                   |                        | Times New Roma ~ 10 ~ A A      |              | $\equiv \boxed{\equiv} \frac{1}{\equiv} \frac{1}{2} \frac{1}{2} \cdot \frac{1}{2} \cdot$ |                   | <b>KK <math>\frac{1}{2}</math></b> $\cdot$ $\frac{1}{2}$ $\cdot$ $\frac{1}{2}$ $\cdot$ $\frac{1}{2}$ $\cdot$ $\frac{1}{2}$ $\cdot$ $\frac{1}{2}$ $\cdot$ $\frac{1}{2}$ $\cdot$ $\frac{1}{2}$ $\cdot$ $\frac{1}{2}$ $\cdot$ $\frac{1}{2}$ $\cdot$ $\frac{1}{2}$ $\cdot$ $\frac{1}{2}$ $\cdot$ $\frac{1}{2}$ $\cdot$ $\cdot$ $\frac{1}{2}$ $\cdot$ |                 | Текстовый<br>四 - % 000 % 40                                        |                            | U,<br>Условное Форматировать Стили<br>форматирование - как таблицу - ячеек - |                                         |                                              | لي                     | $\frac{\Gamma}{\Gamma}$<br>Вставить Удалить Формат | $\mathbb{R}$<br>$\sim$ | ij                           | ∑ Автосумма <sup>+</sup><br>√ Заполнить -<br>• Очистить -           | $A_{\overline{A}}$<br>Сортировка Найти и<br>и фильтр - выделить - | Ω            |                                       |
|                                                                           |                                                    | Буфер обмена<br>- 5<br>日 ちゃぐ 田 田 田 。                                                    |                    |                                               | Шрифт             |                        |                                | $\sqrt{2}$   |                                                                                                    | Выравнивание      |                                                                                                    | $\sqrt{2}$      | Число                                                              | $\sqrt{2}$                 |                                                                              | Стили                                   |                                              |                        |                                                    | Ячейки                 |                              |                                                                     | Редактирование                                                    |              | $\sim$                                |
|                                                                           |                                                    |                                                                                         |                    |                                               |                   |                        |                                |              |                                                                                                    |                   |                                                                                                    |                 |                                                                    |                            |                                                                              |                                         |                                              |                        |                                                    |                        |                              |                                                                     |                                                                   |              |                                       |
|                                                                           | <b>R1C1</b>                                        | $\begin{array}{ccccc} \ast & \vdots & \times & \checkmark & f_{\mathbf{x}} \end{array}$ |                    | $3 \mid 4$                                    |                   |                        |                                |              |                                                                                                    |                   |                                                                                                    |                 |                                                                    |                            |                                                                              |                                         |                                              |                        |                                                    |                        |                              |                                                                     |                                                                   |              |                                       |
|                                                                           |                                                    |                                                                                         |                    |                                               |                   |                        |                                |              |                                                                                                    | 10 <sub>1</sub>   | 11                                                                                                    | $12$            | 13                                                                 | 14                         | 15                                                                           | 16                                      | 17 <sub>17</sub>                             | 18                     | 19                                                 | 20                     | 21                           | 22                                                                  | 23                                                                | 24           | 25                                    |
|                                                                           | $\overline{\mathbf{3}}$<br>$\overline{4}$          |                                                                                         | <b>РАСШИФРОВКА</b> |                                               |                   |                        |                                |              |                                                                                                    |                   |                                                                                                    |                 |                                                                    |                            |                                                                              |                                         | затрат на приобретение комплектующих изделий |                        |                                                    |                        |                              |                                                                     |                                                                   |              |                                       |
|                                                                           | $\overline{\mathbf{5}}$<br>6                       |                                                                                         |                    |                                               |                   |                        |                                |              |                                                                                                    | на                |                                                                                                    |                 |                                                                    |                            | без входящих                                                                 |                                         |                                              |                        | $\blacksquare$                                     |                        | (1)                          |                                                                     |                                                                   |              |                                       |
|                                                                           | $\overline{7}$<br>$\bf{8}$                         |                                                                                         |                    |                                               |                   |                        |                                |              |                                                                                                    |                   | (какмекование, шифр товара, работы, услуги)                                                                                                    |                 |                                                                    |                            |                                                                              |                                         |                                              |                        |                                                    |                        |                              |                                                                     |                                                                   |              |                                       |
|                                                                           | $\overline{9}$<br><b>Brand</b><br>10 <sub>10</sub> |                                                                                         |                    |                                               |                   |                        |                                |              |                                                                                                    |                   |                                                                                                    |                 |                                                                    |                            |                                                                              |                                         |                                              |                        |                                                    |                        |                              |                                                                     |                                                                   |              |                                       |
|                                                                           | 11                                                 |                                                                                         |                    |                                               |                   |                        |                                |              |                                                                                                    |                   | Отчетный период/период предшествующий планируемому (год                                                                                                    |                 |                                                                    |                            |                                                                              |                                         |                                              |                        |                                                    |                        |                              | Стоимостная оценка затрат в условиях первого года производства (год |                                                                   |              |                                       |
|                                                                           | 12                                                 |                                                                                         |                    |                                               |                   | Еджкиц<br>$\mathbf{a}$ | расход на единицу<br>продукции |              | цена за единицу измерения<br>(py6.)                                                                                                    |                   | затраты (руб.)                                                                                                    |                 | обоснование цены поставки                                          |                            | ооганизация-поставших<br>(подрядчик, исполнитель)                            |                                         | порма<br>расхода                             | понаменте-             | mouth and                                          |                        | обоснование цены поставки    |                                                                     | организация-поставщик<br>(подрядчик, исполнитель)                 |              |                                       |
|                                                                           | No n/n<br>13                                       | Напискование                                                                            |                    | $\frac{1}{2}$ Код ОКПОКПД2<br>  Код ЕХПС (при | ФНН (при валичии) | matepe<br><b>HISK</b>  | план                           | $\phi$ akt   | план                                                                                                    | $\ddot{\text{a}}$ | план                                                                                                    | факт            | первичные<br>покументы<br>(номер и дата<br>договора,<br>протокола, | MOTOR<br>пределени<br>uenu | анменовани<br>٠                                                              | ИНН                                     | (всего) на<br>emmonty<br>продукции           | мый<br>индекс<br>Elest | единицу<br>измерения<br>(py6.)                     | затраты<br>(py6.)      | обосновывающи<br>е документы | MOTOR<br>определения<br>mema                                        | наименовани<br>٠                                                  | ИНН          | норма<br>расхода<br>единиц<br>продукц |
|                                                                           | 14<br>$\mathbf{1}$                                 | $\mathbf{r}$<br>Приобретение комплектующих                                              |                    | $3 - 4$                                       | 5 <sup>7</sup>    | 6                      | $\mathcal{I}$                  | -8           | -9                                                                                                    | 10 <sub>10</sub>  | $\mathbf{H}$                                                                                                    | 12 <sup>7</sup> | 13.1                                                               | 13.2                       | 14                                                                           | 15                                      | 16 <sup>2</sup>                              | 17                     | 18                                                 | 19                     | 20.1                         | 20.2                                                                | 21                                                                | 22           | 23                                    |
|                                                                           | 15                                                 | піделий:                                                                                |                    |                                               |                   |                        |                                | Коэф.        |                                                                                                    |                   |                                                                                                    |                 | <b>See No</b>                                                      |                            |                                                                              |                                         |                                              |                        |                                                    |                        |                              |                                                                     |                                                                   |              |                                       |
|                                                                           | $\mathbf{L}$<br>16                                 | РЕЗИСТОР I                                                                              |                    |                                               |                   | <b>IIIT</b>            | 4.1                            | 1,045        |                                                                                                    |                   |                                                                                                    |                 |                                                                    |                            |                                                                              |                                         |                                              |                        |                                                    |                        |                              |                                                                     |                                                                   |              |                                       |
|                                                                           | $-2.$<br>17 <sup>°</sup>                           | РЕЗИСТОР:                                                                               |                    |                                               |                   | ШT                     | 41                             | $\mathbf{1}$ |                                                                                                    |                   |                                                                                                    |                 | Дог. Nr                                                            |                            |                                                                              |                                         |                                              |                        |                                                    |                        |                              |                                                                     |                                                                   |              |                                       |
|                                                                           | 3.<br>18                                           | <b>РЕЗИСТОР</b>                                                                         |                    |                                               |                   | ШT                     | 325,95                         | $\mathbf{1}$ |                                                                                                    |                   |                                                                                                    |                 | Hor.Ne                                                             |                            |                                                                              |                                         |                                              |                        |                                                    |                        |                              |                                                                     |                                                                   |              |                                       |
|                                                                           | 4.<br>19                                           | РЕЗИСТОР І                                                                              |                    |                                               |                   | ШT                     | 26,65                          | $\mathbf{1}$ |                                                                                                    |                   |                                                                                                    |                 | <b>Дог.Ne</b>                                                      |                            |                                                                              |                                         |                                              |                        |                                                    |                        |                              |                                                                     |                                                                   |              |                                       |
|                                                                           | 5.<br>20                                           | РЕЗИСТОР                                                                                |                    |                                               |                   | ШT                     | 36.9                           | 1,045        |                                                                                                    |                   |                                                                                                    |                 | Hor.Ne                                                             |                            |                                                                              |                                         |                                              |                        |                                                    |                        |                              |                                                                     |                                                                   |              |                                       |
|                                                                           | 6.<br>21                                           | <b>РЕЗИСТОР</b>                                                                         |                    |                                               |                   | ШT                     | 20,5                           | 1,045        |                                                                                                    |                   |                                                                                                    |                 | <b>Hor</b> .Ne                                                     |                            |                                                                              |                                         |                                              |                        |                                                    |                        |                              |                                                                     |                                                                   |              |                                       |
|                                                                           | 7.<br>22                                           | <b>PERMOTOP</b>                                                                         |                    |                                               |                   | ШT                     | 82                             | $\mathbf{1}$ |                                                                                                    |                   |                                                                                                    |                 | <b>Дог.</b> Na                                                     |                            |                                                                              |                                         |                                              |                        |                                                    |                        |                              |                                                                     |                                                                   |              |                                       |
| $\bigoplus$<br>$\sim 10^{-1}$ km<br>60 и 40<br>$\frac{64}{242}$<br>囲<br>回 |                                                    |                                                                                         |                    |                                               |                   |                        |                                |              |                                                                                                    |                   |                                                                                                    |                 |                                                                    |                            |                                                                              |                                         |                                              |                        |                                                    |                        |                              |                                                                     |                                                                   |              |                                       |

Рисунок 2 – Пример отчета на затраты ПКИ

## **Литература**

1. Бен-Ган, И. Microsoft SQL Server 2012. Высокопроизводительный код T-SQL. Оконные функции.: Пер. с англ. – М.: Издательство «Русская редакция»; СПб.: БХВ-Петербург, 2013. – 256 стр.: ил.

2. Хомоненко А.Д., Цыганков В.М., Мальцев М.Г. Базы данных: Учебник/Под ред. А.Д. Хомоненко. – 4-е изд., перераб. и доп. – СПб.: Корона принт, 2004.- 736 с.

3. Фленов М. Е. Библия Delphi. – 3-е изд., перераб. и доп. – СПб.: БХВ-Петербург, 2011. – 688 с.: ил. + CD-ROM.

4. Бен-Ган, И. Microsoft SQL Server 2012. Создание запросов. Учебный курс Microsoft: Пер. с англ. / И. Бен-Ган, Д. Сарка, Р. Талмейдж. – М.: Издательство «Русская редакция», 2014. – 720 с.: ил. + CD-ROM

5. Кузнецов С.Д. SQL: Язык реляционных баз данных. – М.: Майор, 2001.- 192с.: ил.-(Мой компьютер). 6. Кузнецов, С.Д. Основы баз данных. Курс лекций: учебное пособие.– М.: Интернет – Университет Информационных технологий, 2005. – 448 с.: